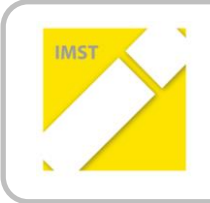

### **IMST – Innovationen machen Schulen Top**

Informatik kreativ unterrichten

# **FÄCHERÜBERGREIFENDE INFORMATIK**

**ID 1537**

**Monika Grasser Florian Mayer Felix Poklukar EUREGIO HTBLVA FERLACH**

Ferlach, Juni 2015

## **INHALTSVERZEICHNIS**

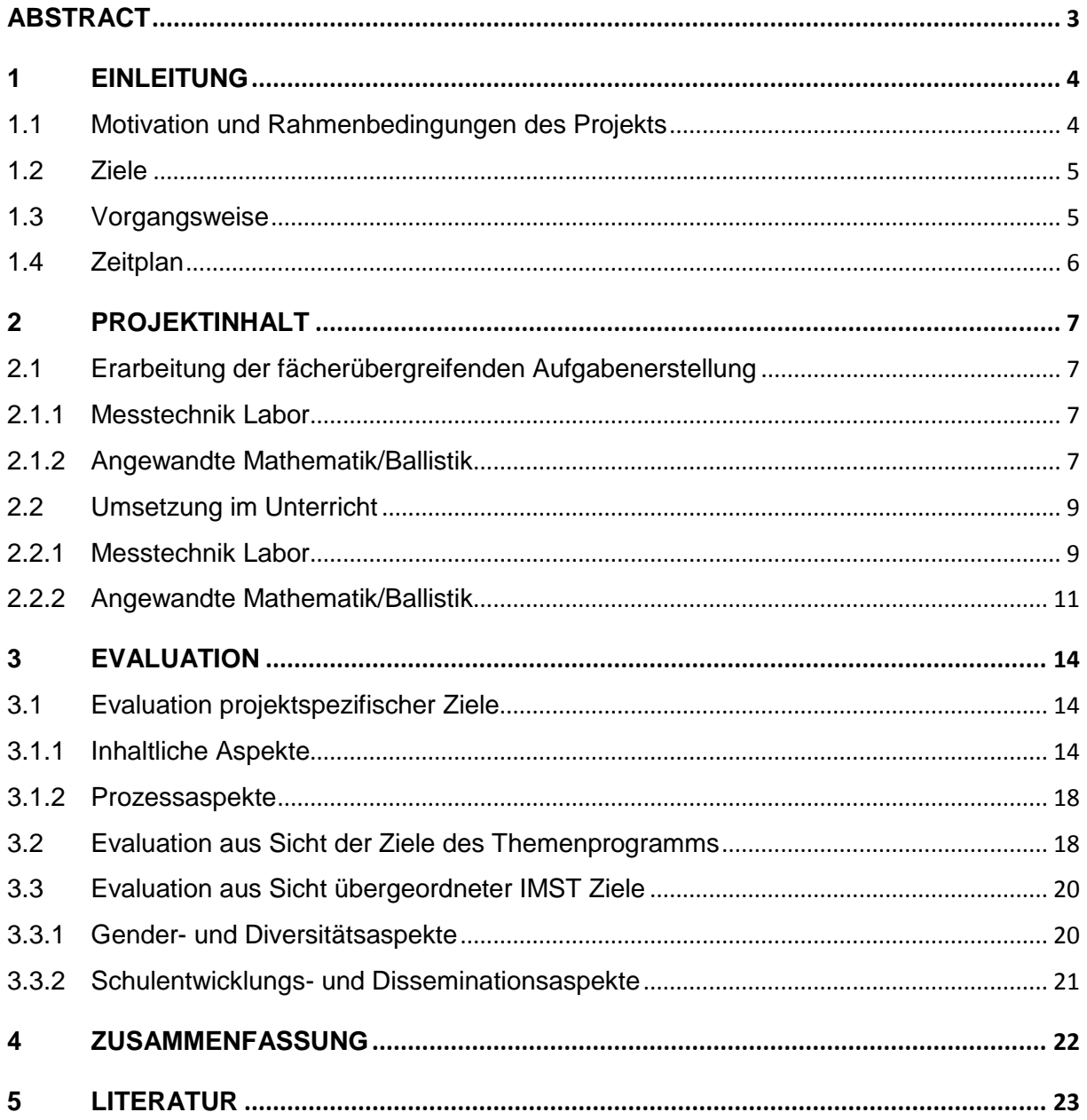

## <span id="page-2-0"></span>**ABSTRACT**

Aufbauend auf den Ergebnissen der IMST-Vorgängerprojekte aus dem Schuljahr 2012/2013 "Simulation begreifen" und 2013/2014 "Simulation kompetent validieren" werden Unterrichtsunterlagen für die 4. und 5. Klasse Waffentechnik für fächerübergreifenden Unterricht erstellt. Es werden anwendungsorientierte Unterrichtsbeispiele für die numerische Darstellung von Messdaten mit Excel fächerübergreifend entwickelt, durchgeführt und evaluiert. Beteiligte Fächer sind Angewandte Mathematik, Labor und Ballistik. Im Rahmen des Projektes werden im Labor Messdaten im Bereich Messtechnik ermittelt, die erhobenen Daten im Unterricht der angewandten Mathematik und Ballistik in Bezug auf Vorgehensweise und Programmierung erarbeitet und ausgewertet. Diese Unterrichtsunterlagen stellen damit eine Basis für weitere ähnliche Unterrichtsvorhaben dar. Dieses Projekt soll schließlich in seiner Grundstruktur auch zum Nachmachen in anderen Fächern dienen.

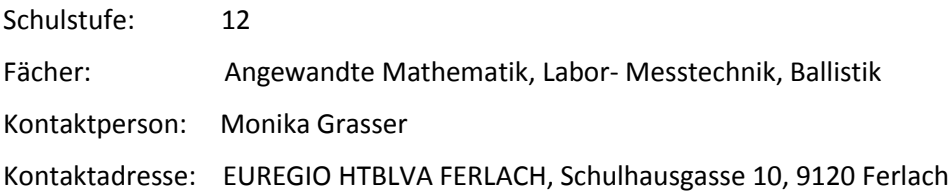

Kategorien:

13. Schulstufe, Analytisches Denken, Angewandte Informatik, Eigenverantwortliches Lernen, Fächerverbindender Unterricht

## <span id="page-3-0"></span>**1 EINLEITUNG**

Die Umsetzung des Lehrplans für die HTLBA aus dem Jahr 2011 erfordert die Ausrichtung des Unterrichtes auf Kompetenzorientierung. Als Unterstützung wird gezielt Fachgruppenarbeit als Werkzeug zur Konzeption von Unterrichtsinhalten und Aufgabenstellungen eingesetzt. Neben dieser fachspezifischen Arbeit ist es auch wichtig, in der Ausbildung fächerübergreifende Zusammenhänge aufzuzeigen und diese greifbar und erlebbar zu machen.

Aus diesem Grund wurde 2012/2013 das IMST Projekt "Simulation begreifen" und 2013/2014 das IMST Projekt "Simulation kompetent validieren" durchgeführt. Die wichtigsten Ergebnisse des Projektes "Simulation Begreifen" waren, dass die Schüler innen der 1. und 4. Jahrgänge sich kompetenzorientiert und fächerübergreifend mit dem Thema Konstruktion und Simulation auseinandergesetzt haben. Die Schwerpunkte der Konstruktion wurden durch Verbindung mit der Werkstätte und dem Theorieunterricht fächerübergreifend vertieft und so ein tiefgreifenderes Verständnis der Zusammenhänge erreicht. Im Bereich der Simulation wurden abschließend Bewegungsstudien durchgeführt. Basierend auf der Vorgangsweise dieses Projektes wurde im Jahr 2013/2014 fächerübergreifend unter Einbeziehung der Schwerpunkte Messtechnik und Konstruktion ein weiteres Projekt umgesetzt. In beiden Projekten war eine Vertiefung im Bereich Informatik, im speziellen im Bereich Simulation, vorrangig.

Ein wesentliches Ergebnis aus der Durchführung dieser beiden Projekte war, dass die Durchführung von Projekten dazu beiträgt, Neues im Schulalltag leichter einführen und umsetzen zu können. Zusätzlich werden Aufgabenstellungen und somit Unterrichtsmaterial produziert, das anschließend der Fachgruppe zur Verfügung steht.

Die Arbeit auf Fachgruppenebene wird durch Projekte wie dieses unterstützt. Aufbauend auf den Erfahrungen und Ergebnissen der Vorgängerprojekte wird hier die Umsetzung für eine fächerübergreifende Aufgabenstellung im Bereich Ballistik und Messtechnik geplant, entwickelt und durchgeführt.

### <span id="page-3-1"></span>**1.1 Motivation und Rahmenbedingungen des Projekts**

Die Einführung der teilstandardisierten Diplom- und Reifeprüfung auf der einen Seite und die Konzentration auf Kompetenzorientierung (Ursula, 2011) auf der anderen Seite fordern vom Lehrerkollegium verstärkten Abgleich der Unterrichtsunterlagen und Austausch in Bezug auf Unterrichtsinhalte.

Diese Entwicklung gepaart mit der Beobachtung, dass die fächerübergreifende Erarbeitung von Themenstellungen im Unterricht und deren praktisches Erleben wichtig für das Aneignen von Wissen ist (Fanta Schreiner, 2009), motivierten uns zur Durchführung dieses Projektes. Daneben ist es als Schule immer schwer, neue Unterrichtsmaterialien oder Projekte zu finanzieren. Daher ist es wichtig, dass für die Umsetzung von Projektideen finanzielle Mittel für neue Materialien, Fortbildungen und Beratung zur Verfügung gestellt werden.

Die Fachgruppenarbeit an unserer Schule ist in Bezug auf den Austausch von Unterrichtsaufgaben und Materialien noch nicht sehr weit entwickelt. Obwohl schon seit vier Jahren strukturiert Fachgruppentreffen eingefordert werden, ist der Erfolg unterschiedlich. In jenen Fachgruppen, die durch die standardisierte Diplom-und Reifeprüfung extern gefordert wurden, nämlich Deutsch, Englisch und Mathematik, wurde in den letzten Jahren den Lehrer\_innen verstärkt klar, dass Fachgruppenarbeit und der Austausch von Unterrichtsunterlagen in der Fachgruppe wichtig ist. Für andere Fachgruppen ist der Austausch von Aufgabenstellungen noch eher ungewohnt. Durch die Umsetzung dieses Projektes kann in einem weiteren Schritt bewusst und gezielt in die Richtung allgemeinzugänglicher Aufgabenstellungen und fächerübergreifender Inhalte gearbeitet werden. Das Projekt wird im Jahrgang 4AHMBW (4. Jahrgang des Zweiges HTL Maschinenbau mit Schwerpunkt Waffen- und Sicherheitstechnik) umgesetzt. Diese Klasse hat 32 Schüler\_innen.

### <span id="page-4-0"></span>**1.2 Ziele**

Das Ziel dieses Projektes ist es, Erkenntnisse aus naturwissenschaftlichen Beobachtungen zu quantifizieren und mit Kalkulationen in Beziehung zu bringen. Dabei ist es notwendig informationstechnische Anwendungen zu integrieren. Informatische Methoden werden zur Messdatenerfassung sowie zur Messdatenauswertung, zur Darstellung von Berechnungsergebnissen sowie als Kommunikationsmedium eingesetzt.

(1) Zur Messdatenerfassung wird die Software Software BWF (Ballistic WorkFrame) HPI B3000 eingesetzt.

- (2) Zur Messdatenauswertung und Berechnung wird Windows Office (Excel) verwendet.
- (3) Zur Kommunikation wird Cloud-Computing (Dropbox) eingesetzt.

Die Festlegung der Ziele dieses Projektes liegt sowohl auf Schüler innen- als auch Lehrer\_innenebene.

#### **Ziele auf SchülerInnenebene**

*Einstellung:* Die Schüler erkennen die Anwendungsorientierung von numerischen Programmen und deren Einsetzbarkeit für die Arbeitswelt sowie den fächerübergreifenden Zusammenhang im Projekt.

*Handlungen:* Die Schüler können mit Excel und/oder MathCad Berechnungen messtechnische Daten auswerten und darstellen.

*Kompetenzen:* Die Kompetenzen im Bereich numerische Anwendung auf dem Gebiet der Programmierung in Excel und/oder MathCad werden erarbeitet und vertieft.

#### **Ziele auf LehrerInnenebene**

#### *Einstellung:*

Durch die gezielte Vorbereitung von Unterrichtsunterlagen wird die Arbeit in der Fachgruppe unterstützt.

Handlungen: Die betroffenen Lehrer innen entwickeln fächerübergreifende Arbeitsaufgaben. Dadurch kommt es zu einer verbesserten Abstimmung des Unterrichts zwischen Theorie und Praxis.

*Kompetenzen:* Die Kompetenzen im Umgang mit der Software MathCad werden vertieft und die Erarbeitung von fächerübergreifenden Unterrichtsbeispielen durchgeführt.

### <span id="page-4-1"></span>**1.3 Vorgangsweise**

Zeitlich gesehen wurden folgende Schritte umgesetzt:

1. Im September 2014 am Schulanfang wurden die Vorgehensweise sowie die genauen Inhalte der Aufgabenstellungen im Projekt zwischen den beteiligten Lehrer\_innen abgestimmt. Für die Schüler innen wurden erste Aufgabenstellungen im Labor und in BWOM (Ballistik, Waffenoptik und Munitionslehre) und die Beurteilungsmaßstäbe festgelegt. Der Projektinhalt ist für den einzelnen Schüler eine in das Unterrichtsjahr eingebettete Teilaufgabe. Im Gegenstand BWOM stellt der theoretische Inhalt sowie die Ausarbeitung der Daten mit Excel insgesamt ca. 1/5 des Jahresstoffes dar. Die Umsetzung der in diesem Projekt bearbeiteten Aufgabenstellung stellt ungefähr ein Fünftel des Unterrichtsinhaltes dar, im Laborunterricht ca. ein Drittel.

- 2. Im Laborunterricht des 4. Jahrganges 4AHMBW wird das Projekt vorgestellt.
- 3. Anschließend wird im Laborunterricht mit der Erhebung der Daten begonnen.
- 4. In Angewandter Mathematik und BWOM wird mit Excel sowie mit Verknüpfungen gearbeitet und die für die Aufgabenstellung notwendigen Tabellen erstellt. Die erhobenen Daten aus dem Laborunterricht werden numerisch dargestellt und messtechnisch ausgewertet.
- 5. Nach der Auswertung werden die Ergebnisse mit der gesamten Klasse im Laborunterricht diskutiert und die Abweichungen zwischen Theorie und Praxis besprochen.

### <span id="page-5-0"></span>**1.4 Zeitplan**

Im [Tabelle 1](#page-5-1) zeigt den umgesetzten Zeitplan.

<span id="page-5-1"></span>*Tabelle 1: Projektzeitplan*

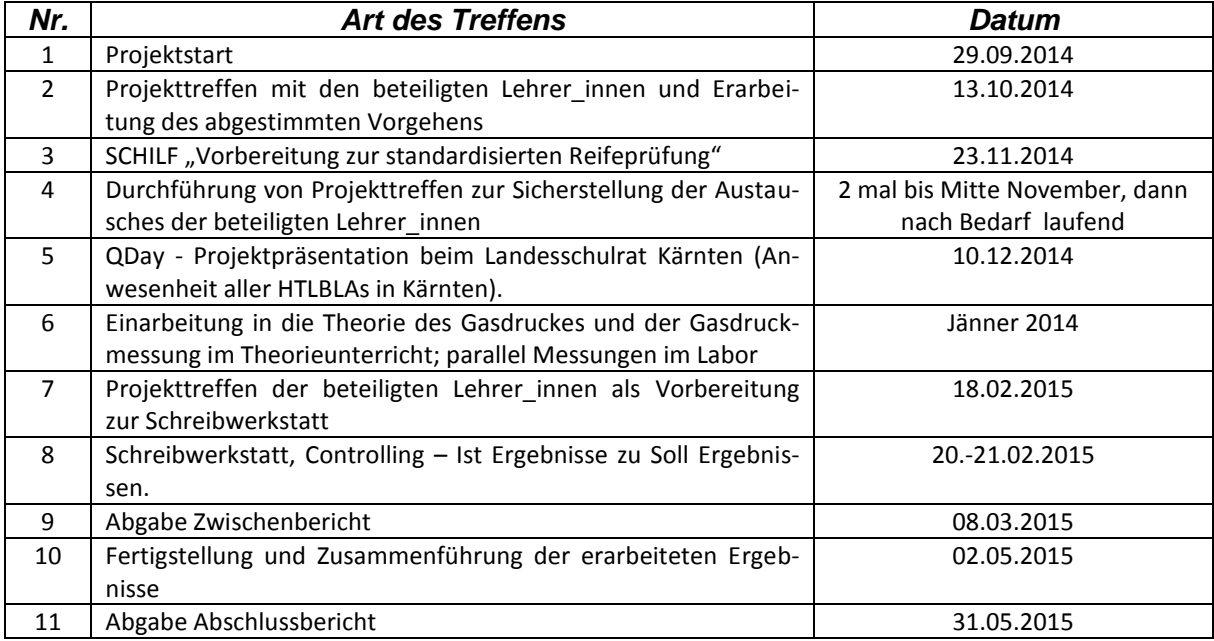

## <span id="page-6-0"></span>**2 PROJEKTINHALT**

Das Hauptthema ist die numerische Darstellung, Berechnung und Auswertung von physikalischen Daten (mit Excel) in den Unterrichtsgegenständen Angewandte Mathematik, Ballistik und Labor. Hier geht es einerseits um die Erarbeitung der Zusammenhänge zwischen Messtechnik und Berechnung in der Theorie und andererseits um die Programmierung der dazu notwendigen Formeln in der numerischen Anwendung.

Im Speziellen werden im Labor im Schwerpunkt Messtechnik (z.B. Geschwindigkeitsmessung, Gasdruckmessung) Werte mit spezifischen Messgeräten (Lichtschranke, Gasdruckmessung durch Piezoaufnehmer und Dopplerradar) erfasst, diese in eine von Excel lesbare Datei übergeführt und anschließend die Auswertung der Messergebnisse sowie deren statistische Kenndaten mit Excel weiterbearbeitet.

Als Unterrichtsmethoden werden neben Frontalunterricht, eigenständiges Spezifizieren von Aufgabenstellungen durch den einzelnen Schüler sowie Gruppenarbeit in der Umsetzung der Messaufgaben, Dokumentation der Ergebnisse durch das Erstellen von Berichten und eine Präsentation der Ergebnisse eingesetzt.

### <span id="page-6-1"></span>**2.1 Erarbeitung der fächerübergreifenden Aufgabenerstellung**

Die Aufgabenstellung wird in Absprache für die Fächer Labor- Messtechnik, angewandte Mathematik und BWOM entwickelt. Die beiden Fächer angewandte Mathematik und BWOM werden von einem Lehrer unterrichtet und das Labor von einem zweiten Lehrer.

Das Erarbeiten und die Sicherung der Unterrichtsertrages anhand gezielter Aufgabenstellungen, die anwendungsorientiert und fächerübergreifend sind, werden als wesentliche Grundlage zur nachhaltigen Erarbeitung und Sicherung von Kompetenzen angeführt (Neuweg, 2011) wie auch in der PISA Studie (Schwantner & Schreiner, 2013) oder auch im Grundsatzerlass zum Projektunterricht (Auchmann, Bauer, & Doppelbauer, 2001). Durch diesen Ansatz soll auf die Förderung der Eigenständigkeit beim Arbeiten der Schüler innen geachtet werden und so die Problemlösungskompetenz geschult werden.

### <span id="page-6-2"></span>**2.1.1 Messtechnik Labor**

Im Bereich Messtechnik Labor wird die Schülergruppe in 3 Gruppen eingeteilt, die zeitlich nacheinander die Messtechnikaufgabe umsetzt. Für das vorliegende Projekt wird eine messtechnische Aufgabenstellung im Labor durchgeführt und damit wird ca. 1/3 der Unterrichtszeit verwendet. [Abbil](#page-7-0)[dung 1](#page-7-0) zeigt die detaillierte Planung für den Unterricht im Labor für eine der drei Gruppen. Die das Projekt betreffenden Unterrichtseinheiten sind durch die Farbe Grün gekennzeichnet.

### <span id="page-6-3"></span>**2.1.2 Angewandte Mathematik/Ballistik**

In der Theorie sind die beiden Gegenstände angewandte Mathematik und Ballistik eingebunden. Da zur Umsetzung des theoretischen Projektinhaltes zu Beginn des Jahres noch theoretische Grundlagen besprochen werden, beginnt die direkte Umsetzung des Projektes in der Wochen nach Weihnachten wie in [Abbildung 2](#page-7-1) (Jahresplanung des Gegenstandes BWOM Ballistik, Waffenoptik und Munitionslehre) dargestellt. Die Farbe Grün kennzeichnet die projektrelevanten Unterrichtseinheiten.

| <b>EUREGIO</b><br><b>HTBLVA</b><br><b>FERLACH</b> |                                                                                                    | <b>HÖHERE TECHNISCHE</b>                                                                                                    | Abteilung: Waffen- und Sicherheitstechnik                                                                                                    | Lehrstoffverteilung                                                                                                    |                      |                              |  |  |  |  |
|---------------------------------------------------|----------------------------------------------------------------------------------------------------|----------------------------------------------------------------------------------------------------|----------------------------------------------------------------------------------------------------|----------------------------------------------------------------------------------------------------|----------------------|------------------------------|--|--|--|--|
|                                                   |                                                                                                    | <b>BUNDESLEHR- &amp;</b><br><b>VERSUCHSANSTALT</b><br><b>FERLACH</b>                                                                                             | Jahrgang/Klasse: 4AHMBW                                                                                                    | Name: Florian Mayer                                                                                                    |                      |                              |  |  |  |  |
|                                                   |                                                                                                    |                                                                                                    | Gegenstand: LA1                                                                                                    | Wochenstunden: 3<br>Gruppen: 3                                                                                                    |                      |                              |  |  |  |  |
| Mo                                                | Wo                                                                                                    | Lehrstoff<br><b>Bemerkung</b>                                                                                                    |                                                                                                    |                                                                                                    |                      |                              |  |  |  |  |
|                                                   | -1                                                                                                    | Einschreibung / WH-Prüfungen / KV-Woche                                                                                                    |                                                                                                    |                                                                                                    |                      |                              |  |  |  |  |
| Sept.                                             |                                                                                                    | nterrichtsziele & Sicherheitsbelehrung                                                                                                    |                                                                                                    |                                                                                                    |                      |                              |  |  |  |  |
|                                                   |                                                                                                    | PAM-AG-Sitzung / Protokoll&Recherche                                                                                                    |                                                                                                    |                                                                                                    |                      |                              |  |  |  |  |
|                                                   | $\overline{4}$                                                                                                    | Waffenanalyse (Lang-/Sportwaffen) / ballistische Messteschnik / Waffenmesstechnik - Sicherheitsbestimmungen & Messmittel                                         |                                                                                                    |                                                                                                    |                      |                              |  |  |  |  |
|                                                   | $5-1$                                                                                                    |                                                                                                    | Waffenanalyse (Lang-/Sportwaffen) / ballistische Messteschnik / Waffenmesstechnik - Fachbibliothek                                                                                                    |                                                                                                    |                      | $\overline{3}$               |  |  |  |  |
| Oktober                                           | $6-1$                                                                                                    |                                                                                                    | Waffenanalyse (Lang-/Sportwaffen) / ballistische Messteschnik / Waffenmesstechnik - Messprogramm                                                                                                    |                                                                                                    |                      | $\overline{3}$               |  |  |  |  |
|                                                   |                                                                                                    |                                                                                                    |                                                                                                    | Vaffenanalyse (Lang-/Sportwaffen) / ballistische Messteschnik / Waffenmesstechnik (Labore entsprechend Angaben) - Analyse bzw. Messungen  | Messaufgabe Gruppe 1 | 3 <sup>7</sup>               |  |  |  |  |
|                                                   | 8                                                                                                    | PAM-Sitzung / Protokoll&Recherche                                                                                                    |                                                                                                    |                                                                                                    |                      |                              |  |  |  |  |
|                                                   | 9                                                                                                    | Waffenanalyse (Lang-/Sportwaffen) / ballistische Messteschnik / Waffenmesstechnik (Labore entsprechend Angaben) - Analyse bzw. Messungen<br>Messaufgabe Gruppe 2 |                                                                                                    |                                                                                                    |                      |                              |  |  |  |  |
| November                                          | 10                                                                                                    |                                                                                                    |                                                                                                    | Waffenanalyse (Lang-/Sportwaffen) / ballistische Messteschnik / Waffenmesstechnik (Labore entsprechend Angaben) - Analyse bzw. Messungen  | Messaufgabe Gruppe 3 | 3                            |  |  |  |  |
|                                                   | 11                                                                                                    |                                                                                                    |                                                                                                    | Waffenanalyse (Lang-/Sportwaffen) / ballistische Messteschnik / Waffenmesstechnik (Labore entsprechend Angaben) - Analyse bzw. Messungen  | Messaufgabe Gruppe 4 | $\overline{\mathbf{3}}$      |  |  |  |  |
|                                                   | 12                                                                                                    | <b>SIP-Tagung / Protokoll&amp;Recherche</b>                                                                                                    |                                                                                                    |                                                                                                    |                      |                              |  |  |  |  |
| Dezember                                          | 13                                                                                                    |                                                                                                    | Waffenanalyse (Lang-/Sportwaffen) / ballistische Messteschnik / Waffenmesstechnik (Labore entsprechend Angaben) - Werkstoff-/Messlabor                                                                                                    |                                                                                                    |                      | 3<br>$\overline{\mathbf{3}}$ |  |  |  |  |
|                                                   |                                                                                                    | 14<br>Waffenanalyse (Lang-/Sportwaffen) / ballistische Messteschnik / Waffenmesstechnik (Labore entsprechend Angaben) - Werkstoff-/Messlabor                     |                                                                                                    |                                                                                                    |                      |                              |  |  |  |  |
|                                                   | 15 <sub>1</sub><br>(affenanalyse (Lang-/Sportwaffen) / ballistische Messteschnik / Waffenmesstechnik (Labore entsprechend Angaben) - Expertenrunde |                                                                                                    |                                                                                                    |                                                                                                    |                      |                              |  |  |  |  |
|                                                   | 16                                                                                                    | Weihnachtsferien                                                                                                    |                                                                                                    |                                                                                                    |                      |                              |  |  |  |  |
|                                                   | 17<br>18                                                                                                    | Weihnachtsferien<br>Weihnachtsferien                                                                                                    |                                                                                                    |                                                                                                    |                      |                              |  |  |  |  |
|                                                   | 19                                                                                                    |                                                                                                    |                                                                                                    | 3                                                                                                    |                      |                              |  |  |  |  |
| Jámer                                             | 20                                                                                                    |                                                                                                    | Waffenanalyse (Lang-/Sportwaffen) / ballistische Messteschnik / Waffenmesstechnik - Sicherheitsbestimmungen & Messmittel<br>Waffenanalyse (Lang-/Sportwaffen) / ballistische Messteschnik / Waffenmesstechnik - Fachbibliothek                                                   |                                                                                                    | 3                    |                              |  |  |  |  |
|                                                   | 21                                                                                                    | Waffenanalyse (Lang-/Sportwaffen) / ballistische Messteschnik / Waffenmesstechnik - Messprogramm                                                                 |                                                                                                    | 3                                                                                                    |                      |                              |  |  |  |  |
|                                                   | 22                                                                                                    | nach Semesterkonferenz - Projektwoche bzw. Materialbeschuss                                                                                                    |                                                                                                    |                                                                                                    |                      | $\overline{3}$               |  |  |  |  |
|                                                   | 23                                                                                                    | Semesterferien                                                                                                    |                                                                                                    |                                                                                                    |                      |                              |  |  |  |  |
|                                                   | 24                                                                                                    | Waffenanalyse (Lang-/Sportwaffen) / ballistische Messteschnik / Waffenmesstechnik (Labore entsprechend Angaben) - Analyse bzw. Messungen                         | Messaufgabe Gruppe 1                                                                                                    | 3                                                                                                    |                      |                              |  |  |  |  |
|                                                   | 25                                                                                                    |                                                                                                    |                                                                                                    | Waffenanalyse (Lang-/Sportwaffen) / ballistische Messteschnik / Waffenmesstechnik (Labore entsprechend Angaben) - Analyse bzw. Messungen  | Messaufgabe Gruppe 2 | 3                            |  |  |  |  |
| Feber                                             | 26                                                                                                    | WA / Protokoll&Recherche                                                                                                    |                                                                                                    |                                                                                                    |                      | $\overline{\mathbf{3}}$      |  |  |  |  |
|                                                   | 27                                                                                                    | Hauptexkursion                                                                                                    |                                                                                                    |                                                                                                    |                      |                              |  |  |  |  |
| Márz                                              | 28                                                                                                    | Waffenanalyse (Lang-/Sportwaffen) / ballistische Messteschnik / Waffenmesstechnik (Labore entsprechend Angaben) - Analyse bzw. Messungen                         | Messaufgabe Gruppe 3                                                                                                    | $\overline{\mathbf{3}}$                                                                                                    |                      |                              |  |  |  |  |
|                                                   | 29                                                                                                    |                                                                                                    |                                                                                                    | Waffenanalyse (Lang-/Sportwaffen) / ballistische Messteschnik / Waffenmesstechnik (Labore entsprechend Angaben) - Analyse bzw. Messungen  | Messaufgabe Gruppe 4 | $\overline{\mathbf{3}}$      |  |  |  |  |
|                                                   | 30                                                                                                    | Osterferien                                                                                                    |                                                                                                    |                                                                                                    |                      |                              |  |  |  |  |
| April                                             | 31                                                                                                    | Waffenanalyse (Lang-/Sportwaffen) / ballistische Messteschnik / Waffenmesstechnik (Labore entsprechend Angaben) - Werkstoff-/Messlabor                           |                                                                                                    | 3                                                                                                    |                      |                              |  |  |  |  |
|                                                   | 32                                                                                                    |                                                                                                    | Waffenanalyse (Lang-/Sportwaffen) / ballistische Messteschnik / Waffenmesstechnik (Labore entsprechend Angaben) - Werkstoff-/Messlabor                                                                                                    |                                                                                                    |                      | 3                            |  |  |  |  |
|                                                   | 33                                                                                                    |                                                                                                    | Waffenanalyse (Lang-/Sportwaffen) / ballistische Messteschnik / Waffenmesstechnik (Labore entsprechend Angaben) - Expertenrunde                                                                                                    |                                                                                                    |                      | $\mathbf{3}$                 |  |  |  |  |
|                                                   | 34                                                                                                    |                                                                                                    |                                                                                                    | Waffenanalyse (Lanq-/Sportwaffen) / ballistische Messteschnik / Waffenmesstechnik - Sicherheitsbestimmungen & Messmittel & Fachbibliothek |                      | 3<br>$\overline{\mathbf{3}}$ |  |  |  |  |
| š                                                 | 35                                                                                                    | PAM-Sitzung / Protokoll&Recherche                                                                                                    |                                                                                                    |                                                                                                    |                      |                              |  |  |  |  |
|                                                   | 36                                                                                                    |                                                                                                    | Waffenanalyse (Lang-/Sportwaffen) / ballistische Messteschnik / Waffenmesstechnik - Messprogramm                                                                                                    |                                                                                                    |                      | $\overline{\mathbf{3}}$      |  |  |  |  |
|                                                   | 37                                                                                                    |                                                                                                    |                                                                                                    | Waffenanalyse (Lang-/Sportwaffen) / ballistische Messteschnik / Waffenmesstechnik (Labore entsprechend Angaben) - Analyse bzw. Messungen  | Messaufgabe Gruppe 1 | $\overline{\mathbf{3}}$      |  |  |  |  |
|                                                   | 38                                                                                                    |                                                                                                    |                                                                                                    | Waffenanalyse (Lang-/Sportwaffen) / ballistische Messteschnik / Waffenmesstechnik (Labore entsprechend Angaben) - Analyse bzw. Messungen  | Messaufgabe Gruppe 2 | $\overline{\mathbf{3}}$      |  |  |  |  |
| ğ                                                 | 39                                                                                                    |                                                                                                    |                                                                                                    | Waffenanalyse (Lang-/Sportwaffen) / ballistische Messteschnik / Waffenmesstechnik (Labore entsprechend Angaben) - Analyse bzw. Messungen  | Messaufgabe Gruppe 3 | $\overline{\mathbf{3}}$      |  |  |  |  |
|                                                   | 40                                                                                                    |                                                                                                    |                                                                                                    | Waffenanalyse (Lang-/Sportwaffen) / ballistische Messteschnik / Waffenmesstechnik (Labore entsprechend Angaben) - Analyse bzw. Messungen  | Messaufgabe Gruppe 4 | 3                            |  |  |  |  |
|                                                   | 41<br>42                                                                                                    |                                                                                                    | Waffenanalyse (Lanq-/Sportwaffen) / ballistische Messteschnik / Waffenmesstechnik (Labore entsprechend Angaben) - Werkstoff-/Messlabor<br>Waffenanalyse (Lang-/Sportwaffen) / ballistische Messteschnik / Waffenmesstechnik (Labore entsprechend Angaben) - Werkstoff-/Messlabor |                                                                                                    |                      | 3<br>3                       |  |  |  |  |
| 冐                                                 | 43                                                                                                    |                                                                                                    | Waffenanalyse (Lang-/Sportwaffen) / ballistische Messteschnik / Waffenmesstechnik (Labore entsprechend Angaben) - Expertenrunde                                                                                                    |                                                                                                    |                      | $\overline{\mathbf{3}}$      |  |  |  |  |
|                                                   |                                                                                                    |                                                                                                    |                                                                                                    |                                                                                                    |                      | 108                          |  |  |  |  |

*Abbildung 1: Lehrstoffplanung Labor- Messtechnik 2014/2015*

<span id="page-7-0"></span>

| <b>EUREGIO</b>          |                         |                | <b>HÖHERE TECHNISCHE</b>                                                      | Abteilung: Waffentechnik                                                                                                   | Name: Poklukar Felix |                     |                | Lehrstoffverteilung |                                  |  |
|-------------------------|-------------------------|----------------|-------------------------------------------------------------------------------|----------------------------------------------------------------------------------------------------|----------------------|---------------------|----------------|---------------------|----------------------------------|--|
|                         | <b>HTBLVA</b>           | <b>FERLACH</b> | <b>BUNDESLEHR- &amp;</b><br><b>VERSUCHSANSTALT</b>                            | Jahrgang/Klasse: 4AHMBW                                                                                                    | Wochenstunden: 2     | Teilung: 0          |                |                     |                                  |  |
|                         |                         |                | <b>FERLACH</b>                                                                | Gegenstand: BWOM                                                                                                    | Lehrerin:            | Abteilungsvorstand: |                | Direktorin:         |                                  |  |
| Mo                      |                         | Wollehrstoff   |                                                                               |                                                                                                    |                      |                     |                | Bemerkung           | <b>UE</b>                        |  |
|                         | $\mathbf{1}$            |                |                                                                               | Wiederholung des Voriahresstoffes                                                                                          |                      |                     |                |                     | $\overline{2}$                   |  |
| Sept.                   | $\overline{2}$          |                |                                                                               | Explosivstoffe                                                                                                    | $\overline{2}$       |                     |                |                     |                                  |  |
|                         | $\overline{\mathbf{3}}$ |                |                                                                               |                                                                                                    | $\overline{2}$       |                     |                |                     |                                  |  |
|                         | 4                       |                |                                                                               |                                                                                                    | $\overline{2}$       |                     |                |                     |                                  |  |
|                         | 5                       |                | Kennzahlen von Pulvern: Explosionswärme, Verpuffungstemperatur, Lebhaftigkeit |                                                                                                    | $\overline{2}$       |                     |                |                     |                                  |  |
| Oktober                 | 6                       |                |                                                                               | $\overline{c}$                                                                                                    |                      |                     |                |                     |                                  |  |
|                         | 7                       |                |                                                                               | Atomare Sprengstoffe: Kernspaltung, Kernfusion<br>Chemie der Explosivstoffe                                                |                      |                     |                |                     | $\overline{2}$                   |  |
|                         | $\overline{\mathbf{8}}$ |                |                                                                               |                                                                                                    | 2                    |                     |                |                     |                                  |  |
|                         | 9                       |                |                                                                               |                                                                                                    | $\overline{2}$       |                     |                |                     |                                  |  |
| November                | 10                      |                |                                                                               | Gesetzmäßigkeit des idealen Gases, die universelle Gaskonstante, die Einheit Mol                                           |                      |                     |                | Innenballistik      | $\overline{2}$                   |  |
|                         | 11                      |                |                                                                               | molare Wärmekapazitäten bei konstantem Volumen und konstantem Druck                                                        |                      |                     |                |                     | $\overline{2}$                   |  |
|                         | $\overline{12}$         |                |                                                                               | Der Adiabatenexponent: Ermittlung aus dem Aufbau des Moleküls<br>Die kinetische Gastheorie, die Freiheitsgrade             |                      |                     |                |                     | $\overline{2}$                   |  |
|                         | $\overline{13}$         |                |                                                                               |                                                                                                    | $\overline{2}$       |                     |                |                     |                                  |  |
| Dezember                | 14                      |                |                                                                               | Berechnung von Druck und Temperatur in Gasräumen                                                                           |                      |                     |                |                     | $\overline{2}$                   |  |
|                         | $\overline{15}$         |                |                                                                               | $2.$ Test<br>Weihnachtsferien                                                                                              |                      |                     |                |                     | $\overline{2}$                   |  |
|                         | 16                      |                |                                                                               |                                                                                                    |                      |                     |                |                     |                                  |  |
|                         | 17<br>18                |                |                                                                               |                                                                                                    |                      |                     |                |                     |                                  |  |
|                         | $\overline{19}$         |                |                                                                               |                                                                                                    | $\overline{2}$       |                     |                |                     |                                  |  |
| Jänner                  | 20                      |                |                                                                               | Innenballistische Modelle                                                                                                  | $\overline{2}$       |                     |                |                     |                                  |  |
|                         | 21                      |                |                                                                               | Das Modell nach Heydenreich                                                                                                |                      |                     |                | $\overline{2}$      |                                  |  |
|                         | $\overline{22}$         |                |                                                                               | Berechnung von Druck, Geschwindigkeit und Temperatur in einem Rohr<br>Vergleich der Modellrechnungen mit gemessenen Werten |                      |                     |                |                     |                                  |  |
|                         | 23                      |                |                                                                               |                                                                                                    | $\overline{2}$       |                     |                |                     |                                  |  |
| Feber                   | 24                      |                |                                                                               |                                                                                                    | $\overline{2}$       |                     |                |                     |                                  |  |
|                         | $\overline{25}$         |                |                                                                               | Der Pulverabbrand: Modellierung des Abbrands<br>Thermochemie: Berechnung der molaren Zusammensetzung der Pulvergase        |                      | $\overline{2}$      |                |                     |                                  |  |
|                         | 26                      |                | Modellierung der Vorgänge im Rohr unter Verwendung des Energiekonzepts        |                                                                                                    | $\overline{2}$       |                     |                |                     |                                  |  |
|                         | $\overline{27}$         |                |                                                                               |                                                                                                    | $\overline{2}$       |                     |                |                     |                                  |  |
| März                    | 28                      |                |                                                                               |                                                                                                    | $\overline{2}$       |                     |                |                     |                                  |  |
|                         | 29                      |                | Lösung der Resalschen Gleichung mithilfe eines Tabellenkalkulationsprogramms  |                                                                                                    | $\overline{2}$       |                     |                |                     |                                  |  |
|                         | 30                      |                |                                                                               |                                                                                                    | $\overline{2}$       |                     |                |                     |                                  |  |
| April                   | 31                      |                |                                                                               |                                                                                                    | $\overline{2}$       |                     |                |                     |                                  |  |
|                         | 32                      |                |                                                                               | Osterferien                                                                                                    |                      |                     |                |                     |                                  |  |
|                         | 33                      |                |                                                                               | Grundlagen der geometrischen Optik                                                                                         |                      |                     | Optik          | $\overline{2}$      |                                  |  |
|                         | 34                      |                |                                                                               | Abbildung mit Linsen und Spiegeln: Die Abbildungsgleichungen<br>Aufbau eines Zielfernrohrs                                 |                      |                     |                |                     | $\overline{2}$                   |  |
| Ä                       | $\overline{35}$         |                |                                                                               |                                                                                                    | $\overline{2}$       |                     |                |                     |                                  |  |
|                         | 36                      |                |                                                                               | Die Wirkung des Absehens: Erste und zweite Bildebene                                                                       |                      |                     |                |                     | $\overline{2}$                   |  |
|                         | 37                      |                |                                                                               | 4. Test<br>Aufbau von Prismenferngläsern                                                                                   |                      |                     | $\overline{2}$ |                     |                                  |  |
|                         | 38<br>$\overline{39}$   |                |                                                                               |                                                                                                    |                      |                     |                |                     | $\overline{2}$<br>$\overline{2}$ |  |
| $\overline{\mathbf{5}}$ |                         |                |                                                                               | Bildumkehrsysteme                                                                                                    |                      |                     |                |                     |                                  |  |
|                         | 40                      |                |                                                                               | Kennzahlen optischer Geräte                                                                                                |                      |                     |                |                     | $\overline{2}$                   |  |
|                         | 41                      |                |                                                                               | Wiederholung des Jahresstoffs                                                                                              |                      |                     |                |                     | $\overline{2}$                   |  |
| 同                       | 42<br>43                |                |                                                                               | Ausgewählte Beispiele                                                                                                    |                      |                     |                |                     | $\overline{2}$                   |  |
|                         |                         |                |                                                                               |                                                                                                    |                      |                     |                |                     | 78                               |  |
|                         |                         |                |                                                                               |                                                                                                    |                      |                     |                |                     |                                  |  |

<span id="page-7-1"></span>*Abbildung 2: Lehrstoffplanung BWOM Ballistik, Waffenoptik und Munitionslehre 2014/2015*

### <span id="page-8-0"></span>**2.2 Umsetzung im Unterricht**

In diesem Kapitel werden die groben Schritte der Umsetzung der entwickelten Aufgabenstellung in Labor und Theorieunterricht beschrieben. Die detaillierte Darstellung der Aufgabenstellungen befinden sich in Anhang 1 und in Anhang 2 und jene der Ergebnisse befinden sich in Anhang 3 und in Anhang 4.

### <span id="page-8-1"></span>**2.2.1 Messtechnik Labor**

Die Aufgabenstellung im Labor gliedert sich in die beiden Teile (1) Erfassung der Messdaten und (2) Auslesen der Daten nach Excel.

#### **1) Erfassung der Messdaten**

*Die Laboreinheiten zur Erfassung der Messdaten finden im Schusskanal der EUREGIO HTBLVA FERLACH statt. Dabei werden das Lichtschrankensystem HPI B471, das Doppler-Radar-System HPI B481, das Target System HPI B571, das Gasdruckmesssystem HPI B214 mit einem bzw. mehreren geeigneten Piezoquarzen (GP2, GP6 bzw. GP8 oder QP6000) sowie der zugehörigen Software BWF (Ballistic WorkFrame) HPI B3000 verwendet[.](#page-8-2)* 

[Abbildung 3](#page-8-2) zeigt die Schüler bei der Versuchsdurchführung und [Abbildung 4](#page-9-0) zeigt ein Diagramm, das durch die Software direkt dargestellt werden kann. Basierend auf diesen Daten kann entweder ein Messprotokoll, das davor definiert wird, und/oder ein CSV-File ausgelesen werden. Ein Messprotokoll ist beispielhaft im Anhang 6 nachzulesen.

<span id="page-8-2"></span>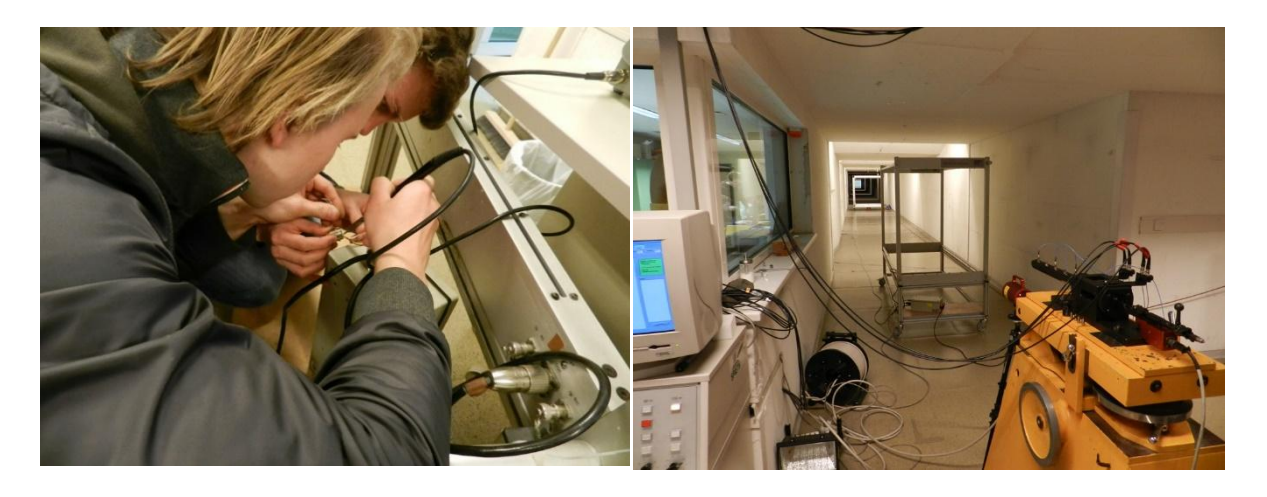

*Abbildung 3: links: Schüler bei der Erfassung der Messdaten im Schusskanal, rechts: Messaufbau: im Vordergrund der Abschussbock mit dem Gasdruckmessaufbau, davor in 2m Entfernung der ersten Lichtschranke zur Geschwindigkeitsmessung, im Hintergrund in 20m Entfernung das Target zur Erfassung der Treffpunktlage.*

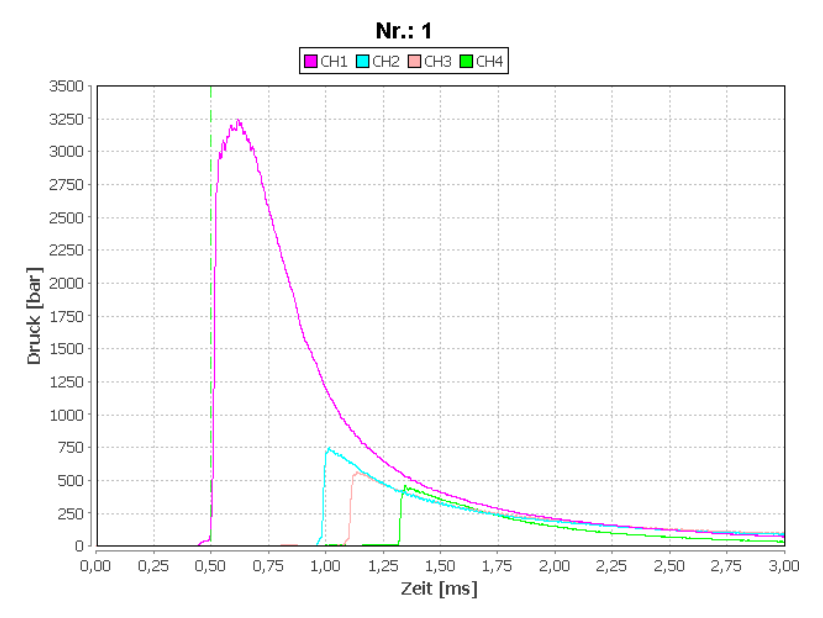

*Abbildung 4: Daten der Druckmessung Kanal 1 – Kanal 4: Verlauf des Druckes über die Zeit.*

### <span id="page-9-0"></span>**2) Auslesen der Daten nach Excel**

Nach der Datenerfassung erfolgt das Auslesen der Daten in ein File mit \*.CXV Format. Dieses File kann mit Excel geöffnet werden und als \*.xslx gespeichert werden. Die so im Laborunterricht erstellten Daten werden aus der Excel-Datei (vorhandene Messdaten siehe [Abbildung 5,](#page-9-1) links, aus File "Messdaten 4AHMBW\_308Win\_Druck", Spalte 1: CH 1 Gaspressure in the chamber, Anhang 4) im Unterricht von BWOM und Angewandter Mathematik in das vorbereitete Excel Berechnungsformular in die Tabelle Messdaten Druck-Zeit eingelesen (Anhang 5). Für die Zeit wird die Samplingrate in Verbindung mit einer Nullsetzung der Messdaten verwendet (siehe [Abbildung 5,](#page-9-1) rechts (Anhang 4)) verwendet.

|                     | Round 1                          |                          | Round 1            |  |              |                | Interior ballistic         |          |                 |               |
|---------------------|----------------------------------|--------------------------|--------------------|--|--------------|----------------|----------------------------|----------|-----------------|---------------|
|                     | <b>Ch 1 Gaspressure</b>          |                          |                    |  |              |                |                            |          |                 |               |
|                     | in the chamber                   |                          | Ch <sub>2</sub>    |  |              |                | Measurements 2014/2015 308 |          |                 |               |
|                     |                                  | $-10,589954$             | $-3,003918$        |  |              |                |                            |          |                 |               |
|                     |                                  | $-10,685637$             | $-3,077034$        |  |              |                |                            |          |                 |               |
|                     |                                  | $-11,068369$             | $-3,515733$        |  | Input values |                |                            |          |                 |               |
|                     |                                  | $-10,685637$             | $-3,150151$        |  |              |                |                            |          |                 |               |
|                     |                                  | $-9,824492$              | $-2.930801$        |  | weight of    | calibre -      | weight of                  | muzzle   | maximum         |               |
|                     |                                  | $-10,685637$             | $-2,857685$        |  | bullet       | inner          | the powder                 | velocity | gas             | barrel length |
|                     |                                  | $-10,781321$             | $-3,003918$        |  |              | diameter       |                            | m/s      | pressure<br>bar |               |
|                     |                                  | $-10,972686$             | $-3,223267$        |  | q<br>9,70    | mm<br>8        | q<br>2.52                  | 733      | 3180,91         | m<br>0.575    |
|                     |                                  | $-10,398589$             | $-2,784568$        |  |              |                |                            |          |                 |               |
|                     |                                  | $-10,494272$             | $-3,150151$        |  |              |                |                            |          |                 |               |
|                     |                                  | $-10,589954$             | $-3,3695$          |  | time         | pressure       |                            |          |                 |               |
|                     | Daten aus CIP für 308 Winchester |                          |                    |  | sec          | bar            |                            |          |                 |               |
|                     |                                  |                          |                    |  | $\Omega$     | 0              |                            |          |                 |               |
|                     |                                  |                          |                    |  | 0.0000004    |                |                            |          |                 |               |
| Lauf<br>$F^{\eta*}$ | $\equiv$                         | 7.62                     | Felddurchmesser    |  | 0.0000008    | 2              |                            |          |                 |               |
| Z <sub>1</sub>      | $\equiv$                         | 7.82                     | Zugdurchmesser     |  | 0.0000012    | $\overline{2}$ |                            |          |                 |               |
|                     |                                  |                          |                    |  | 0.0000016    | 3              |                            |          |                 |               |
| Züge                |                                  |                          | Zugbreite          |  | 0.000002     | 3              |                            |          |                 |               |
| b<br>N              | $\equiv$<br>$\blacksquare$       | 4.47                     | Anzahl der Züge    |  | 0.0000024    | 3              |                            |          |                 |               |
|                     | 305.00<br>Ξ                      |                          | Dralllänge         |  | 0.0000028    |                |                            |          |                 |               |
| Q                   | =                                | 47.51<br>mm <sup>2</sup> | Querschnittsfläche |  | 0,0000032    |                |                            |          |                 |               |
|                     |                                  |                          |                    |  | 0.0000036    | 5              |                            |          |                 |               |

<span id="page-9-1"></span>*Abbildung 5: Daten der Druckmessung Channel 1: Verlauf des Druckes über die Zeit (Anhang 4 und Anhang 5).*

### <span id="page-10-0"></span>**2.2.2 Angewandte Mathematik/Ballistik**

Der Aufgabenteil in technischer Mathematik und Ballistik teilt sich in die

- Erarbeitung des theoretischen Hintergrundes,
- Anwendung von Modellen und die Berechnung der Größen aus den Messdaten,
- Analyse der Daten durch den Vergleich der Messdaten mit den berechneten Daten.

#### **Theoretischer Hintergrund**

Im Theorieunterricht werden als erstes die theoretischen Hintergründe besprochen und die mathematischen Formeln entwickelt. Im Anhang findet sich eine komprimierte Zusammenfassung der wesentlichen Inhalte der Theorie zur Berechnung der Gasdruckkurve.

#### **Berechnung der Größen aus den Messdaten**

Anschließend werden anhand der modellierten und programmierten Excel-Tabelle "Interior ballistic Heydenreich' model 2014\_2015\_308 Winchester" die physikalischen Größen errechnet und dargestellt. [Tabelle 2](#page-11-0) zeigt die definierten Input- und Outputparameter für die Berechnung basierend auf Theorie und Formeln wie in Anhang 3 in der Theorie zur "Bestimmung des Gasdrucks in einem Rohr" definiert. Dabei sind die blau markierten Felder für die Eingabe definiert. Der Rest der Werte ergibt sich durch die Berechnung wie in Anhang 3 in der Theorie zur "Bestimmung des Gasdrucks in einem Rohr" dargestellt. Die so ermittelten Daten werden in Diagrammen dargestellt. Die dabei verwendeten Variablen und Formeln sind in der Berechnungstabelle Anhang 5 durch Definitionen belegt. [Ab](#page-12-0)[bildung 6](#page-12-0) zeigt beispielhaft den Zusammenhang zwischen errechnetem Druck und Zeit des Geschosses im Lauf nach dem Schuss.

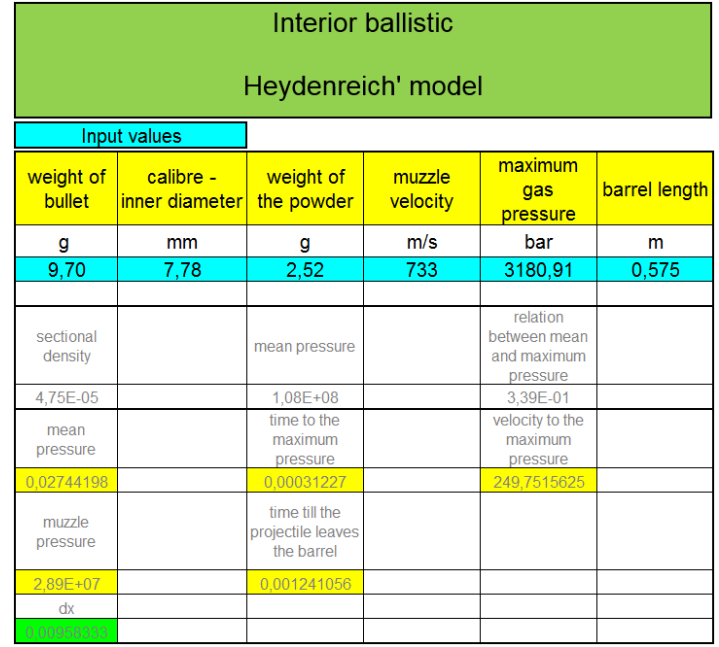

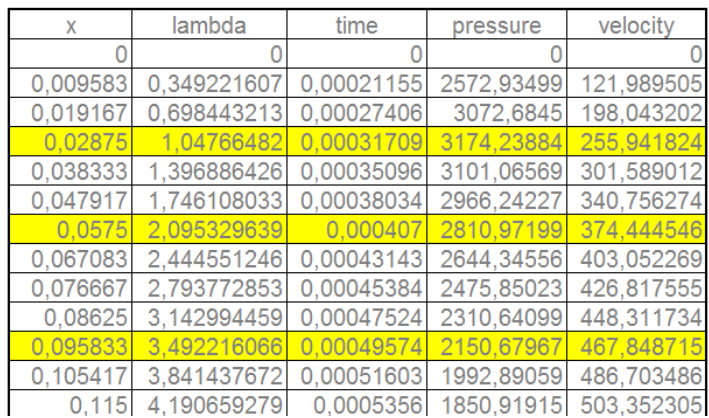

*Tabelle 2: Input/Output Tabelle für die Berechnung des Heydenreich Modells Interior Ballistic (Anhang 5).*

<span id="page-11-0"></span>Die Excel-Tabelle "Interior ballistic Heydenreich' model 2014 2015 308 Winchester" (Anhang 5) beinhaltet folgende Tabellen:

- Rechenformular: Eingabe der Input-Parameter, Grundlage für die berechneten Tabellen
- Empirische Faktoren  $\eta$ ,  $F_1$ ,  $F_2$ ,  $F_3$ ,  $F_4$  und  $F_5$  für die Berechnung der konkreten Größen für die Lösung der folgenden Gleichungen:

 $x_{\text{max}} = x_0 \cdot F_1(\eta)$  ... Position des Geschosses zum Zeitpunkt des maximalen Gasdrucks

 $t_{\text{max}} = \frac{2 \cdot x_0}{v} \cdot F_2(\eta)$  ... Zeit, bis der maximale Gasdruck erreicht wird.

 $v_{\text{max}} = v_0 \cdot F_3(\eta)$  ... Geschwindigkeit des Geschosses zum Zeitpunkt des maximalen Gasdrucks.

Die Berechnung der Größen an der Mündung

 $p_0 = p_m \cdot F_4(\eta)$  ... Mündungsgasdruck

 $t_0 = \frac{2 \cdot x_0}{v_0} \cdot F_5(\eta)$  ... Durchlaufzeit des Geschosses

- Faktoren für die Berechnung von Druck *p*, Geschwindigkeit *v* und Zeit *t* , *F6*, *F<sup>7</sup>* und *F<sup>8</sup>* als empirische Faktoren für die Lösung der folgenden Gleichungen:

 $\lambda = \frac{x}{x}$  ... Verhältnis des Geschossweg zum Weg zum Zeitpunkt des maximalen Gasdrucks

 $p(x) = p_{max} \cdot F_6(\lambda)$  ... Die Gasdruckfunktion

 $v(x) = v_{max} \cdot F_{7}(\lambda)$  ... Die Geschwindigkeitsfunktion

 $t(x)=t_{max} \cdot F_8(\lambda)$  ... Die Zeitfunktion

- Diagramm Druck Lambda basierend auf den Daten  $\lambda$  und  $p(x)$  (Spalte A und Spalte B).
- Diagramm Druck Weg basierend auf den Daten *x* und *p(x)* aus Tabelle Rechenformular (Spalte B und Spalte E).
- Diagramm Geschwindigkeit Weg basierend auf den Daten *x* und *v(x)* aus Tabelle Rechenformular (Spalte B und Spalte F).
- Diagramm Druck Zeit basierend auf den Daten *p(x)* und *t(x)* aus Tabelle Rechenformular (Spalte D und Spalte E).
- Diagramm Geschwindigkeit Zeit basierend auf den Daten *p(x)* und *t(x)* aus Tabelle Rechenformular (Spalte D und Spalte F).
- Messdaten Druck Zeit: Werte aus den Messungen im Labor
- Diagramm Druck Zeit gemessen: basierend auf den gemessenen Daten *p(x)* und *t(x)* aus Tabelle Messdaten Druck - Zeit (Spalte B und Spalte C).
- Diagramm Druck Zeit Vergleich: Vergleich der berechneten und gemessenen Daten *p(x)* und *t(x)* aus den Tabellen Rechenformular (Spalte D und Spalte F) und Messdaten Druck - Zeit (Spalte B und Spalte C).

[Abbildung 6](#page-12-0) zeigt als Beispiel das Diagramm Druck – Zeit basierend auf den Daten *p(x)* und *t(x)* aus Tabelle Rechenformular (Spalte D und Spalte E, Anhang 5).

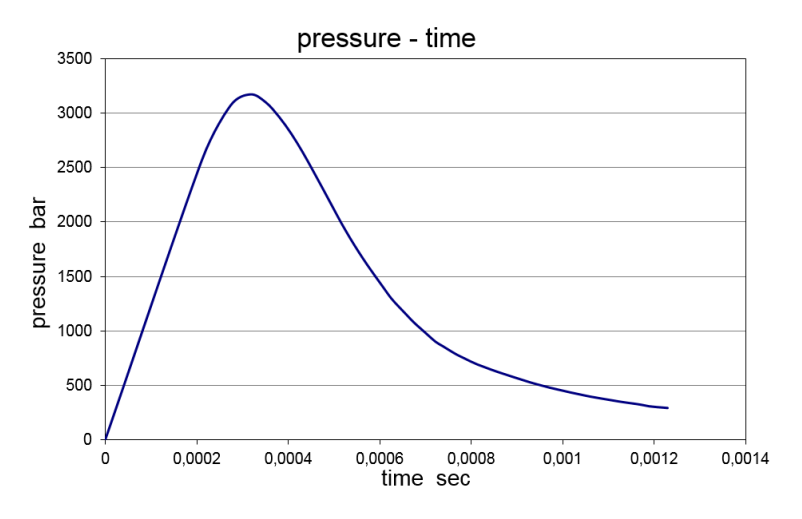

<span id="page-12-0"></span>*Abbildung 6: Darstellung der Messdaten des Drucks über die Zeit für ein Geschoß im Kaliber 308 Win. als Beispiel für die Messdaten aus Excel (Anhang 5).*

#### **Analyse der Daten durch den Vergleich mit berechneten Daten**

In [Abbildung 7](#page-12-1) ist ein Vergleich der Messdaten mit einer berechneten Kurve dargestellt. Die Schüler haben nun die Aufgabe, diese beiden Kurven zu vergleichen und eventuelle Abweichungen zu analysieren. Diese Daten werden dann basierend auf der Aufgabenstellung (Anhang 1 und 2) in Form eines Berichtes dargestellt und zur Leistungsbeurteilung abgegeben.

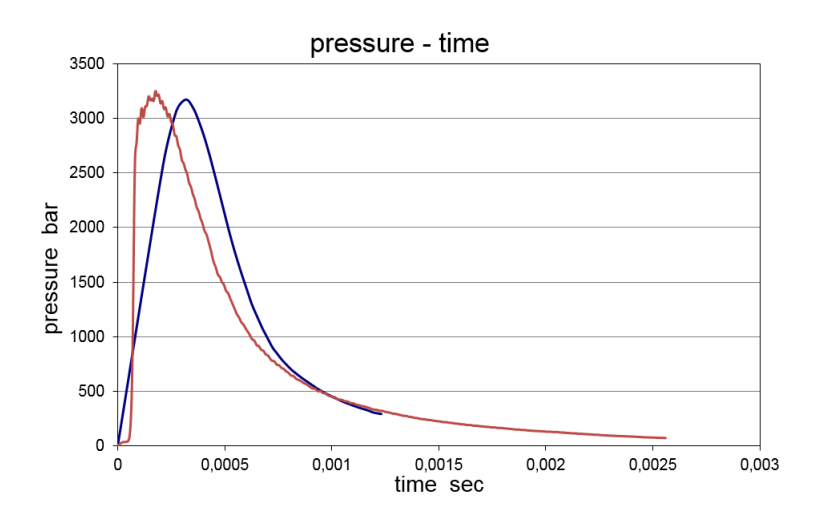

<span id="page-12-1"></span>*Abbildung 7: Darstellung des Vergleichs der Messdaten und der berechneten Daten des Drucks über die Zeit für ein Geschoß im Kaliber 308 Win (Anhang 5).*

## <span id="page-13-0"></span>**3 EVALUATION**

Die Evaluation des Projektes untersucht, ob die gesetzten Projektziele erreicht werden konnten. Daher werden im Folgenden die Evaluationsschwerpunkte beschrieben und die Ergebnisse diskutiert. Dabei werden Teilergebnisse aus den Fragebögen

- Kompetenzen für das Leben
- Screening Instrument
- Individualfeedback mit offenen Fragen

verwendet. (Bundesministerium für Bildung und Frauen, qibb, 2015)

### <span id="page-13-1"></span>**3.1 Evaluation projektspezifischer Ziele**

Die Evaluation der projektspezifischen Ziele basiert auf einer Evaluation der inhaltlichen Aspekte und der Prozessaspekte.

### <span id="page-13-2"></span>**3.1.1 Inhaltliche Aspekte**

Die Darstellung der inhaltlichen Aspekte wird auf Schüler\_innen und Lehrer\_innenebene diskutiert.

### **3.1.1.1 Schüler\_innenebene**

Die inhaltlichen Aspekte auf Schüler innenebene werden anhand

- a) des Lernergebnisses der Schüler innen basierend auf den Beobachtungen der Lehrkräfte
- b) der Beurteilung der Methodenvielfalt und Praxisnähe und Eigenständigkeit der Schüler innen im Vergleich zu allgemeinen Ergebnissen auf Klassenebene
- c) der Beurteilung der Methodenvielfalt und Praxisnähe und Eigenständigkeit der Schüler innen im Vergleich zu Ergebnissen auf Schulebene evaluiert.

#### **a) Lernergebnisse der Schüler basierend auf Beobachtungen der Lehrkraft**

#### - **Labor (LA1)**

Die Schüler gingen mit noch höherem Eifer und Willen an die Messwertermittlung und zeigten vermehrt Interesse an der Ausgabeformaten und Ausgabemöglichkeiten des Messprogramms HPI-BallisticFrameWork3000, da sie wussten, dass Sie für den Theorieunterricht BWOM möglichst genaue und viele Daten brauchen werden und zwar in einem Format, welches Sie in Excel sowie MathCAD weiterverarbeiten können. Auch wurde genauer darauf geachtet, möglichst alle Details (z.B. Programmeinstellungen/ parameter) mitzuprotokollieren, um damit eventuell Unstimmigkeiten bei der Ergebnisdiskussion klären zu können.

- **Ballistik (BWOM) und angewandte Mathematik**

Die Schüler haben das innenballistische Modell nach Heydenreich in englischer Sprache erlernt. Die graphische Darstellung der Druckkurve erfolgte mithilfe des Tabellenkalkulationsprogramms Excel. Unter Verwendung des Programms ergaben sich Resultate, die mit gemessenen Daten verglichen wurden. Somit spielten die Lernenden auch den Prozess der Bewertung (Validierung) des Modells durch. Die Schüler lernten den Prozess der Modellbildung am konkreten innenballistischen Modell kennen, indem sie den Kreislauf von der Entstehung über die Mathematisierung, der Berechnung, bis zur Bewertung durchliefen.

### **b) Beurteilung der Methodenvielfalt und Praxisnähe und Eigenständigkeit der Schüler im Vergleich zu allgemeinen Ergebnissen auf Klassenebene**

Da ein wesentlicher Grundstein im kompetenzorientierten und anwendungsorientiertem Lernen darin besteht, dass der Schüler direkt angesprochen und in den Unterricht involviert ist, werden die Fragestellungen 1,2,5,6 und 7 aus dem Individualfeedback als Evaluationsgrundlage herangezogen.

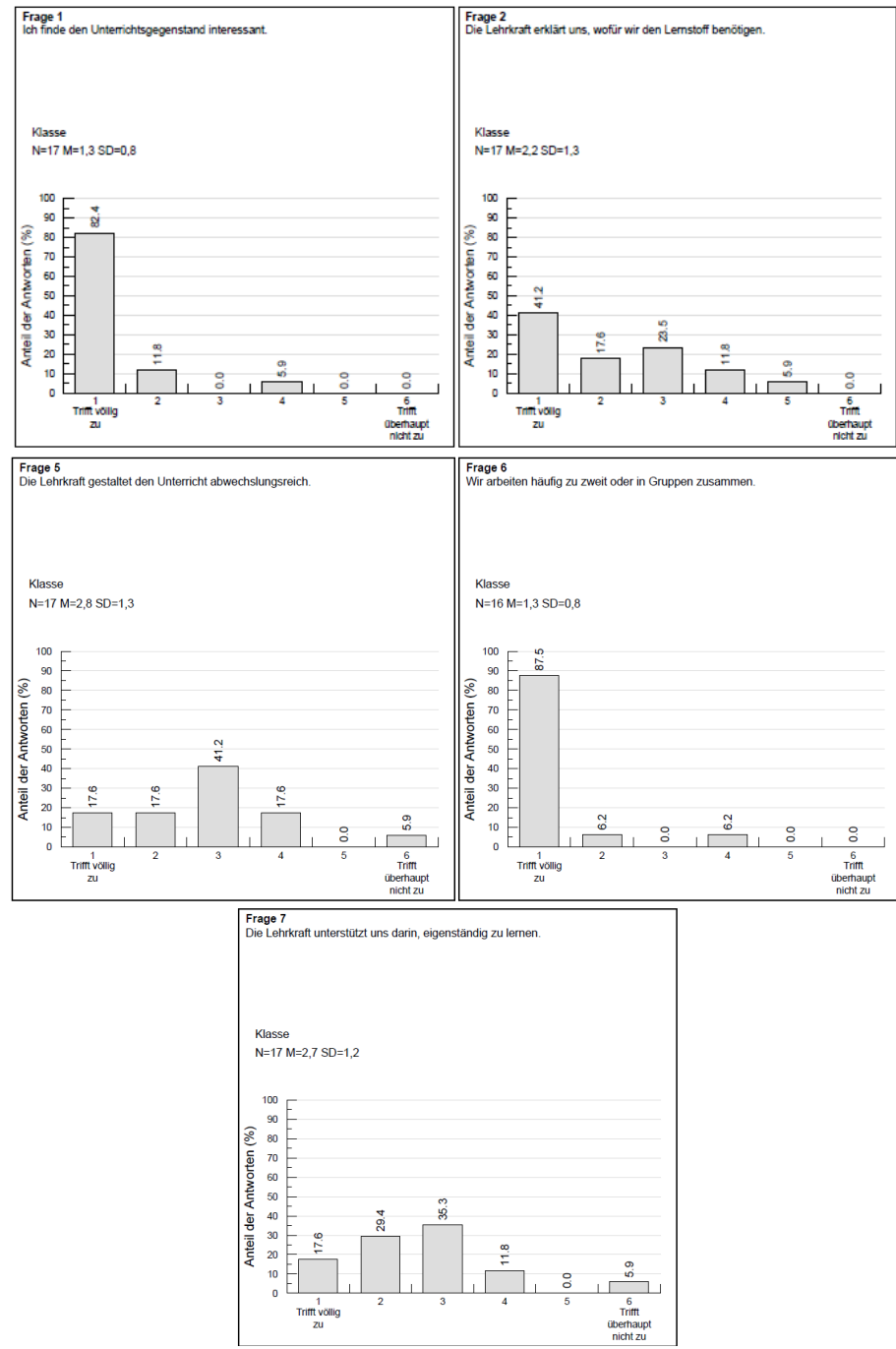

<span id="page-14-0"></span>*Abbildung 8: Ergebnisse zu den Fragen 5,6,7 der Klasse 4 AHMBW im Individualfeedback zum Gegenstand LA1 (Labor – Messtechnik).* 

[Abbildung 8](#page-14-0) zeigt die Ergebnisse dieser Fragestellungen für den Gegenstand Labor. Im Gegenstand BWOM konnte aus organisatorischen Gründen diese Evaluation nicht durchgeführt werden[. Abbildung 9,](#page-15-0) [Abbildung 10](#page-15-1) un[d Abbildung 11](#page-16-0) zeigen den Vergleich der Ergebnisse mit dem Feedback auf Klassenebene und Schulebene. Dabei werden die beiden Fragen 1 und 2 mit der Praxisnähe in Beziehung gesetzt und die Fragen 5 und 6 mit abwechslungsreichem Unterricht, da hier zwei unterschiedliche Fragebögen für die Auswertung herangezogen werden. Auch für diese Auswertung wird "Trifft völlig zu" mit 1 und "Trifft überhaupt nicht zu" mit 6 beurteilt.

#### **c) Beurteilung der Methodenvielfalt und Praxisnähe und Eigenständigkeit der Schüler im Vergleich zu Ergebnissen auf Schulebene**

Die zuvor angeführten Daten werden nun mit den Ergebnissen aus dem Screeninginstrument auf Schulebene verglichen [\(Abbildung 9,](#page-15-0) [Abbildung 10](#page-15-1) und [Abbildung 11\)](#page-16-0).

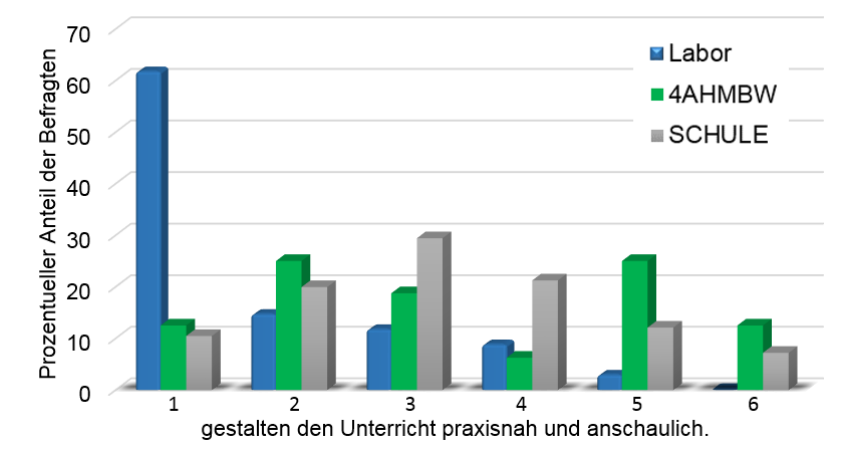

Meine LehrerInnen......

<span id="page-15-0"></span>*Abbildung 9: Ergebnisse zu den Fragen 1 und 2 der Klasse 4AHMBW im Individualfeedback zum Gegenstand LA1 (Labor – Messtechnik) mit den vergleichbaren Fragen aus dem Screeninginstrument auf Klassen- und Schulebene wie beschrieben.*

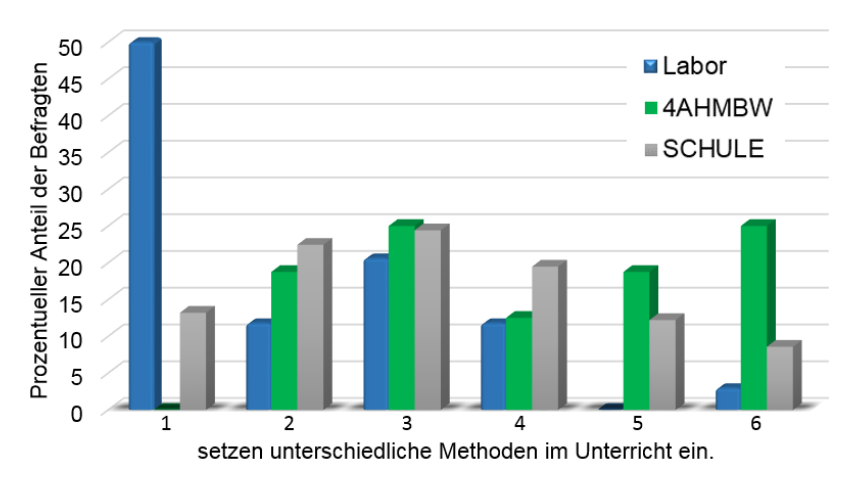

#### Meine LehrerInnen......

<span id="page-15-1"></span>*Abbildung 10: Ergebnisse zu den Fragen 5 und 6 der Klasse 4AHMBW im Individualfeedback zum Gegenstand LA1 (Labor – Messtechnik) mit den vergleichbaren Fragen aus dem Screeninginstrument auf Klassen- und Schulebene wie beschrieben.*

#### Meine LehrerInnen......

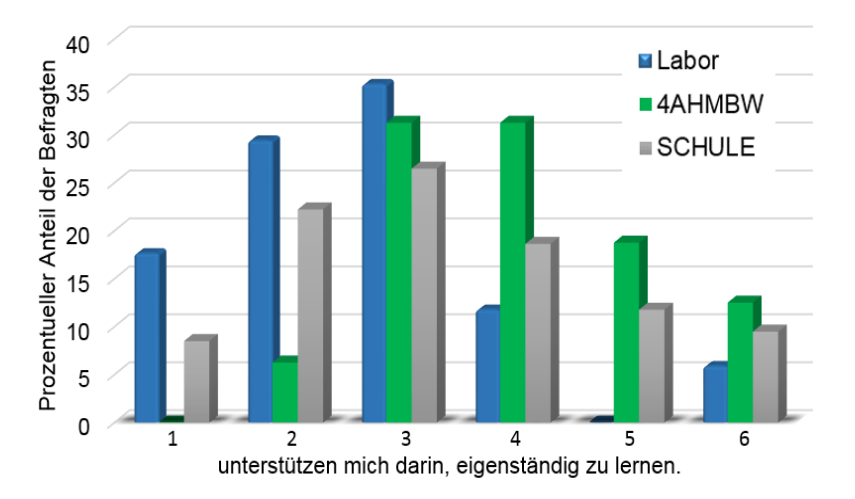

<span id="page-16-0"></span>Abbildung 11: Ergebnisse zur Frage 7 der Klasse 4AHMBW im Individualfeedback zum Gegenstand LA1 (Labor - Mess*technik) mit den vergleichbaren Fragen aus dem Screeninginstrument auf Klassen- und Schulebene wie beschrieben.*

Die hier analysierten Daten zeigen, dass der Unterricht im Labor für alle drei Bereiche über den auf Klassenebene und Schulebene besser beurteilt wird. Zusätzlich ist zu sehen, dass die Ergebnisse auf Klassenebene im Vergleich zur Schulebene in dieser Auswertung schlechter liegen.

### **3.1.1.2 Lehrer\_innenebene**

Die inhaltlichen Aspekte auf Lehrer innenebene werden durch die Zusammenfassung der Beobachtung und Erfahrungen der Lehrer innen basierend auf einer SWOT–Analyse im Folgenden dargestellt.

#### **Stärken (Strengths)**

- Es wird mit den "eigenen" Messergebnissen der Schüler innen aus LA1 von diesen in BWOM/AM weitergearbeitet, dadurch besserer Bezug und Begeisterung der Schüler\_innen.
- Mehrwert durch Erarbeitung eigener Messwerte.
- "Sinnhaftigkeit" der Messwertermittlung für Schüler\_innen verstärkt.
- Fehler und Ungenauigkeiten bei der Messwertermittlung bzw. Protokollierung werden "(be)greifbar".
- Die Kombination aus Theorie in Form eines mathematischen Modells und der Praxis in Form von Messdaten.
- Unter Verwendung der ballistischen Daten (Druck, Geschwindigkeit, …) wurde eine Modellrechnung durchgeführt. Das Modell wurde in BWOM im Unterricht in Form eines Vortrags in englischer Sprache vorgestellt. Damit wurde die Sprachkompetenz im Fachgebiet unterstützt. Zusätzlich sind der Einsatz von Programmierung und von ballistischen Modellen verstärkt in den Unterricht eingebunden.

#### **Schwächen (Weaknesses)**

- Kommunikation der Lehrenden ist verbesserbar.
- Zeitmanagement ist verbesserbar.
- Fertige Angaben der Schüler\_innen auch zeitgerecht an Kolleg\_innen weitergeben.
- Was genau wird wann in welcher Art und Weise benötigt?
- Starrer Unterrichtsbetrieb, zu wenig zusammenhängende Stunden.

### **Chancen (Opportunities)**

- Zukünftig eigene Messergebnisse für Theorieeinheiten "mit Geschichte" (Messaufbaubilder, Schussbild,…).
- Messwertpoolerstellung für Berechnung und Interpretation durch weitere Kolleg innen. (NWT, BWOM, WATS, WATB).
- Messwertpoolerstellung für statistische Fundierung von Aussagen bei z.B. Diplomarbeiten.
- Umfangreichere Messreihen.
- Intensivere Beschäftigung mit der Theorie.
- Betonung der numerischen Mathematik.
- Vertiefung in der Anwendung von Excel.

#### **Gefahren (Threats)**

- Durch Messwertpools könnten die Schüler innen verführt werden, keine eigene Messwertermittlung durchzuführen.
- Gute Beispielprotokolle verführen zu "Copy-Paste" also "Abkupfern".
- Kenntnisse mathematischer Methoden nicht bei allen vorhanden.
- Schüler\_innen, die überfordert sind ("nicht mitkommen").

### <span id="page-17-0"></span>**3.1.2 Prozessaspekte**

Der Ablauf von Projekten mit längerer Laufzeit (ein paar Wochen bis zu einem Schuljahr) wird im Vergleich zur Planung immer wieder in die Länge gezogen. Die Gründe dafür liegen einerseits in unvorhergesehenen Verschiebungen und Ausfällen von Unterrichtseinheiten, zum Teil von nicht gewissenhaft umgesetzter Vorbereitung und Nachbereitung der Schüler und/oder durch organisatorische Verschiebungen im Schulalltag.

Daher erwies sich die Zielvorgabe, MathCad in die Berechnungen einzubeziehen als zu ambitioniert. Es war in diesem Jahr leider nicht möglich, über die Programmierung und Arbeit mit Excel hinauszugehen. Trotzdem werden die erarbeiteten Unterrichtseinheiten als zukünftige Aufgabenstellung in den Unterricht aufgenommen. Vielleicht gelingt es in den kommenden Jahrgängen, die Einbindung der Berechnung mit MathCad umzusetzen.

### <span id="page-17-1"></span>**3.2 Evaluation aus Sicht der Ziele des Themenprogramms**

Da das Ziel des Themenprogrammes im Wecken des Interesses an Technik und Informatik liegt, werden basierend auf den Erhebungen auf Schulebene 2013/2014 sowie 2014/2015 und auf Klassenebene 2013/2014 sowie 2014/2015 die Daten basierend auf dem Fragebogen Kompetenzen für das Leben herangezogen (siehe [Abbildung 12\)](#page-18-0). Im Bereich Fachtheorie und Fachpraxis ist die Einschätzung der Kompetenzen der Schüler innen an der gesamten Schule mit Werten um 2,4 zu erkennen. Die Einschätzung der Kompetenzen im Bereich Informationstechnologie ist eine deutliche Abweichung nach oben zu den Werten 3,7 – 3,8 zu beobachten.

[Abbildung 13](#page-18-1) zeigt im Bereich Informatik im Vergleich zur Einschätzung des Jahrganges 4AHMIW 2013/2014 und des Jahrganges 4AHMBW 2014/2015 dieses Projektes. Es ist festzustellen, dass eine merklich positivere Einschätzung der Kompetenzen im Bereich der Fachtheorie und der Fachpraxis

auftritt. Im Bereich der Informationstechnologie bewerten die Schüler innen des 4. Jahrganges im Schwerpunkt Waffen- und Sicherheitstechnik ihre Kompetenzen deutlich schlechter als in der Bewertung auf Schulebene zu beobachten ist (siehe [Abbildung 13\)](#page-18-1). Der Vergleich der Jahrgänge 5AHMBW und 4AHMBW 2014/2015 zeigt allerdings eine deutlich bessere Bewertung dieser drei Kompetenzen durch die im Projekt beteiligten Schüler\_innen, während die betrachteten Sozialen Kompetenzen ungefähr gleich eingeschätzt werden (sieh[e Abbildung 14\)](#page-19-2).

Allgemein bleibt auf Grund der hier dargestellten Daten festzustellen, dass die Beurteilung der Kompetenzen im Bereich der Informationstechnologie, die im Zentrum des Themenprogrammes steht, noch einiges zu tun bleibt. Ein Grund für diese Beurteilung ist aus der Perspektive des Projektteams, dass der Begriff Informationstechnologie von den Schülern sehr eng besetzt ist. Es wird meist nicht erkannt, dass das Gelernte im Bereich der Konstruktion am Computer sowie der Fachtheorie und angewandten Mathematik durch die Anwendung von Programmen wie Solid Works und MatCad ebenso zu Fertigkeiten im Bereich Informationstechnologie zählt. Zur Verbesserung und Vertiefung des Verständnisses sowie des Umganges mit Informationstechnologie wird es also auch in Zukunft weiter wichtig sein, auf diesem Gebiet die Kompetenzen der Schüler\_innen zu vertiefen.

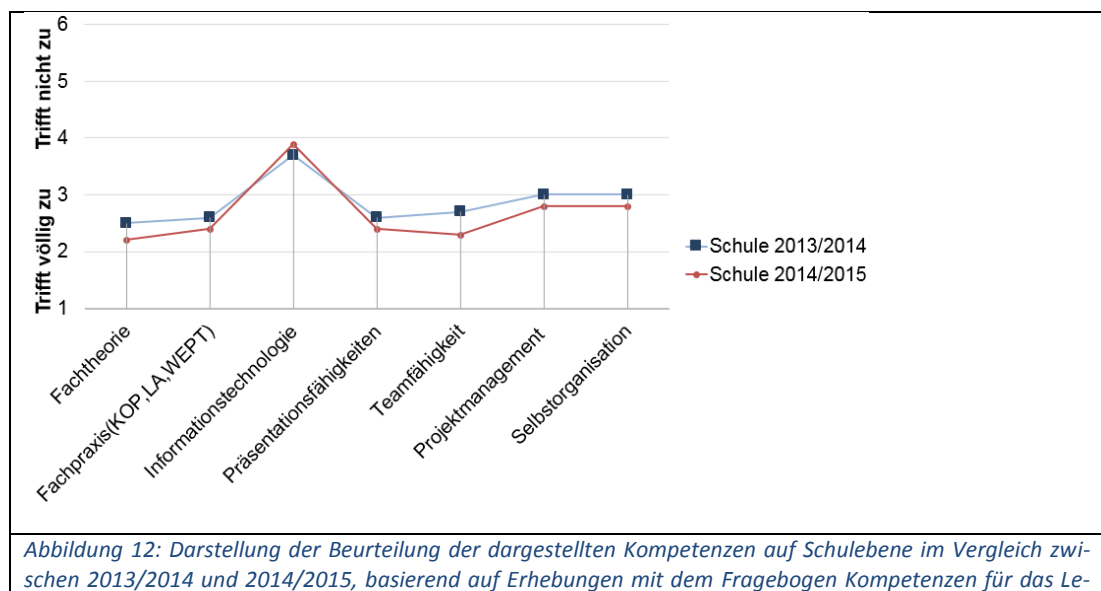

<span id="page-18-0"></span>*ben im QIBB.* 

<span id="page-18-1"></span>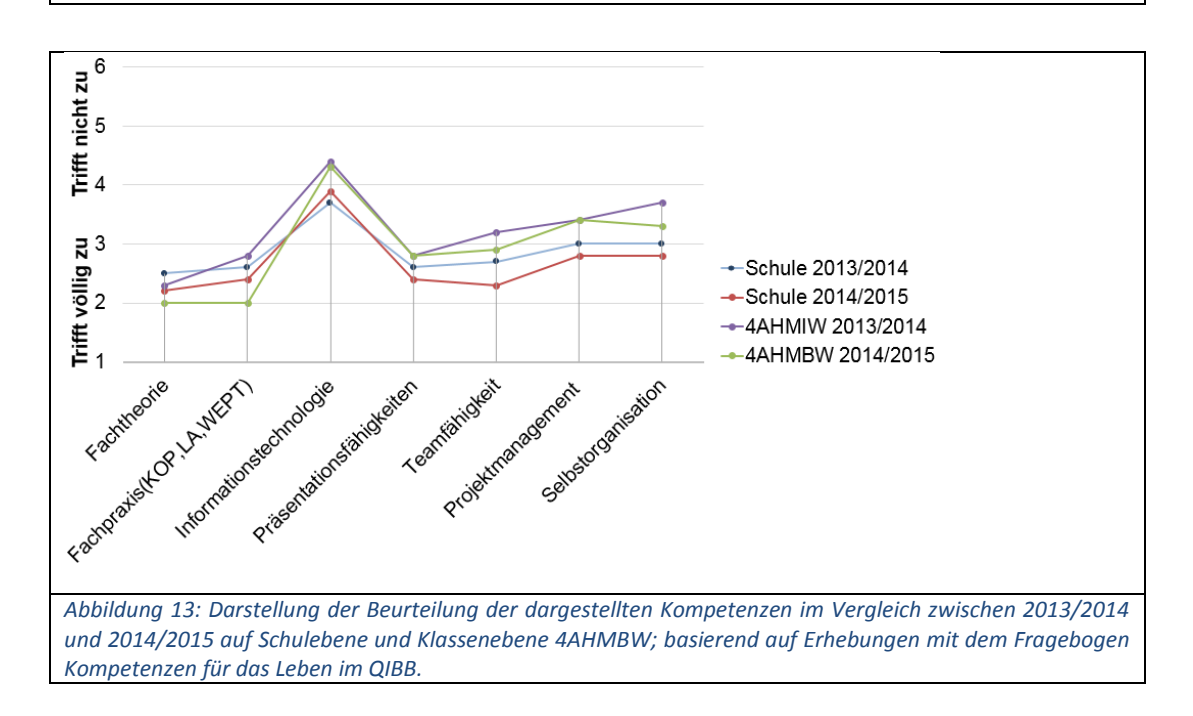

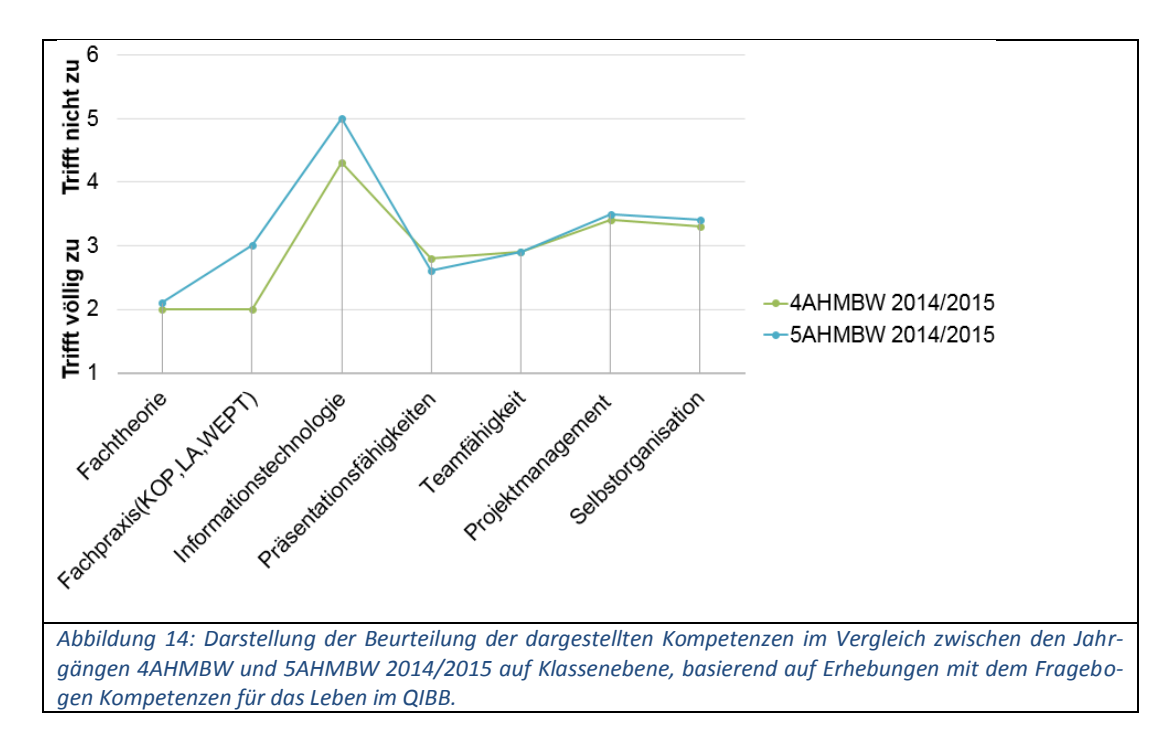

### <span id="page-19-2"></span><span id="page-19-0"></span>**3.3 Evaluation aus Sicht übergeordneter IMST Ziele**

### <span id="page-19-1"></span>**3.3.1 Gender- und Diversitätsaspekte**

Durch das selbstständige Erarbeiten von bestimmten Aufgabenstellungen in der Programmierung und auch im praktischen Arbeiten wird den einzelnen Schüler\_innen (die 4AHMBW hat nur männliche Schüler) die Möglichkeit geboten, die Geschwindigkeit des Lernens wie auch das Herangehen und in bestimmten Bereichen sowie auch die Tiefe der Erarbeitung selbst zu bestimmen. Aus diesen Gesichtspunkten werden Möglichkeiten geschaffen, dass die Lernenden sehr individuell auf die Aufgabenstellung eingehen und diese bearbeiten können. Zusätzlich bilden die erarbeiteten Aufgaben in Bezug auf Lerngeschwindigkeit, Lernumfang und Lerntyp individuelle Möglichkeiten, um die Sicherheit und Freude im kompetenten Umgang mit numerischen Programmen, speziell mit der Programmierung und Anwendung von Excel sowie der Anwendung der involvierten Messtechnikprogramme zu erhöhen.

Diese und ähnliche Möglichkeiten sollen neben dem unmittelbaren Einsatz im Unterricht auch dazu dienen, den Mädchenanteil in den technischen Schulen (der HTL) weiter zu erhöhen. Die EUREGIO HTBLVA FERLACH hat einen Mädchenanteil von 23% im Schuljahr 2013/2014, mit steigender Tendenz. Im Bereich der Fachrichtung Maschinenbau/Waffen- und Sicherheitstechnik liegt der Mädchenanteil bei 1 - 3%. Der Einsatz von individuellen Unterrichtsmethoden und fächerübergreifender Unterricht könnten eine Möglichkeit sein, die Scheu von Mädchen vor technischen Ausbildungsschwerpunkten zu senken und sie im Unterricht beim Erlernen von informationstechnischen Schwerpunkten zu unterstützen.

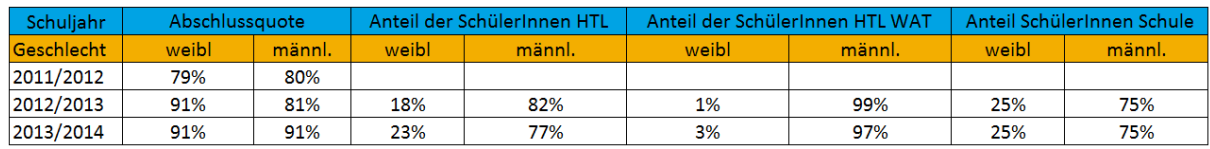

*Tabelle 3: Beobachtung des Mädchen/Burschenanteils der vergangenen drei Schuljahre.*

### <span id="page-20-0"></span>**3.3.2 Schulentwicklungs- und Disseminationsaspekte**

In der Schule wird die Einrichtung der Fachgruppe genutzt, um die Ergebnisse im Kollegium bekannt zu machen. Zusätzlich wird das Projekt im Jahresbericht der Schule veröffentlicht.

Regional werden die Aktivitäten des Projektes im Rahmen des Q-DAYs des Landesschulinspektors Kärnten, in der Fachgruppe Individualisierung Kärnten und Qualitätsmanagement Kärnten sowie im Qualitätsbericht der HTBLA mit den Vertretern der anderen HTBLAs besprochen und vorgestellt.

Überregional wird dieses Projekt durch die Interaktion mit allen Vertretern der HTBLAs beim Netzwerktreffen für Individualisierung (organisiert vom BMBF) sichtbar gemacht.

Durch die Veröffentlichung eines Projektberichtes auf der Schulhomepage, beim Absolventenverband der HTBLVA Ferlach sowie durch eine Presseaussendung als Teil der Öffentlichkeitsarbeit unserer Schule wird das Projekt einer breiten Öffentlichkeit bekannt gemacht.

Außerdem fand eine Posterpräsentation des Projektes bei der 38. internationalen CARN Conference von 31. Oktober bis 2. November 2014 in Gateshead/Newcastle, UK, statt.

Und schließlich gab es eine Präsentation zu den IMST-Aktivitäten an der EUREGIO HTBLVA FERLACH im Rahmen einer OECD-Tagung 2015 in Linz.

## <span id="page-21-0"></span>**4 ZUSAMMENFASSUNG**

Im vorliegenden Projekt wurden folgende Ziele erreicht.

- a) Eine Aufgabenstellung zum fächerübergreifenden Unterricht wurde entwickelt, die die Fächer angewandte Mathematik, BWOM (Ballistik, Waffenoptik und Munitionslehre) sowie Labor umfasst.
- b) Die Aufgabenstellung ist kompetenzorientiert formuliert und steht ausgearbeitet mit den notwendigen Excel-Tabellen und einem Datensatz an Messdaten zur Verfügung.
- c) Die Problem- bzw. Aufgabenstellung wurde im Unterricht umgesetzt.
- d) Folgende Unterrichtsmethoden fanden Anwendung: Für den theoretischen Input wurde Frontalunterricht angewendet. CLIL (Content and Language Integrated Learning), Gruppenarbeit, Berichterstellung und Präsentation im fanden im Labor statt. Individuelles Arbeiten herrschte beim Arbeiten mit den Excel-Tabellen vor.

Die vorliegende komplexe Aufgabenstellung umfasst im vollen Umfang 7 Unterrichtseinheiten für die Umsetzung im Theorieunterricht und 33 Unterrichtseinheiten für das Messprogramm im Labor inkl. Einführung, Theorie und Auswertung. Sie eignet auch dazu, Teile davon anhand der bereits vorhandenen Messdaten im theoretischen Unterricht einzusetzen.

## <span id="page-22-0"></span>**5 LITERATUR**

Bundesministerium für Bildung und Frauen. (28. August 2014). *QIBB*. Von https://www.qibb.at/de/downloads.html abgerufen

Fritz, Ursula (2011) *Kompetenzorientiertes Unterrichten. Grundlagenpaper*. Wien: Bundesministerium für Unterricht, Kunst und Kultur.

Fanta-Scheiner, Hilda Maria, Valent Karl Mario (2009). *Die Faszination der 7 Prinzipien der Emotional/Sozial Kognitiv intelligenten Lehre – Neuropädagogik*. Graz: WV Buch-Kunst-Musik Verlag GmbH.

SCHWANTNER Ursula & SCHREINER Claudia (Hrsg.) (2013). PISA 2012 - *Internationaler Vergleich von Schülerleistungen, eine Studie im Überblick*. Leycam Buchverlag. ISBN 978-3-7011-7888-9, 17 - 25.

NEUWEG, Georg Hans (2011). *Was ist Qualität in der Leistungsbeurteilung?* Präsentation Klagenfurt [11.06.2011].

AUCHMANN M., BAUER L. & DOPPELBAUER, A. (2001). *Grundsatzerlass zum Projektunterricht - Tipps zur Umsetzung*. Wien, Bundesministerium für Bildung, Wissenschaft und Kultur.

WINKLER-RIEGLER, Gabriele (2013). Individualisierung im Unterricht, Wien, Bundesministerium für Unterricht, Kunst und Kultur.

## **ANHANG**

Anhang 1: Aufgabenstellung LA1 4AHMBW Messung des Gasdrucks in einem Rohr

Anhang 2: Aufgabenstellung BWOM Bestimmung des Gasdrucks in einem Rohr

Anhang 3: Theorie\_Aufgabenstellung Schüler BWOM Bestimmung des Gasdrucks in einem Rohr

Anhang 4: Messdaten 4AHMBW\_308Win\_Druck

Anhang 5: Interior ballistics Heydenreich' model 2014\_2015\_308 Winchester

Anhang 6: Messprotokoll 4AHMBW\_308Win